## A. Introduction

This document contains the detailed automated data processing (ADP) specifications for the automated report to be filed as FCC Report 43-03, the ARMIS Joint Cost Report.

## B. General Format and Media

- 1. All data must be submitted on 3.5 inch double-sided high density IBM-PC compatible diskettes.
- 2. All files must be coded in ASCII.
- 3. See sections B and C on pages 1 and 2 of the Reporting Procedures for a discussion of the Confidential Version, the Public Version, and the Unrestricted Version of this report and for a definition and discussion of data items that are "Not Available" or are Withheld."
- 4. The file name for each file has six components:
	- a. the four letter COSA code ( $Co = Company$ ,  $SA = Study$  Area, see the COSA Code Table for a list of companies and their respective COSAs).
	- b. the last two digits of the year which is covered by the data.
	- c. the letters "JC".
	- d. a decimal point.
	- e. the letter "P", "C", or "U" to indicate whether this is the Public version, the Confidential version, or the Unrestricted version.
	- f. two digits (zero filled) for the submission number: Submission 00 is for test data purposes only; Submission 01 is for the first submission of a year's data. If there is a change in the data in either the automated or paper report, the carrier must resubmit both. A higher number (2, 3, etc.) and a new data entry date must be used each time a change occurs to denote a new submission. The automated and paper report submission numbers must be the same. When correcting format errors, a new submission number is not required, however, the data entry date must be changed to reflect the date of the format change.

For example, the file name for the Unrestricted Version of the initial Joint Cost Report data file to be submitted by Illinois Bell to cover the calendar year 1998, would be LBIL98JC.U01:

> LBIL COSA for Illinois Bell 98 Data for calendar year 98

- JC Joint Cost Report data file
	- . decimal point
- U Unrestricted version
- 01 First submission of this year's data
- 5. A separate file must be prepared for each report. More than one file can be placed on the same diskette, as long as they cover the same period, version, and submission number.
- C. Data Entry Conventions
	- 1. Give each record a unique record number, beginning with 1001 and incrementing by one, with no numbers skipped.
	- 2. Begin each data record in column 1 and make each record the proper length as specified in the record layouts. Commas are used as delimiters between fields. All numeric fields are right justified and space filled, e.g. use 123, NOT 123 . All non-numeric fields are enclosed in double quotation marks and are left justified and space filled within these quotation marks, e.g. use "John Doe ".
	- 3. If an entry is to be a subtraction, indicate so by placing a minus sign in the column, immediately preceding the numeric data, e.g., use -4, NOT - 4 or (4).
	- 4. Do NOT include "\$", "%", embedded commas, decimal points, quotes or other formatting characters in any numeric data fields, except for row numbers and percentage fields, which will include a decimal point but not a percent sign.
	- 5. In any numeric data field designated by N/A, enter -99999. If a "Public Version" diskette is filed, enter -88888 in any numeric data field for which data are "Withheld" to indicate the confidential treatment has been requested. **DO NOT** override N/A. These entries must be formatted according to the format rules for the particular data field; e.g., in the percentage fields, -99999 would be entered as -99999.00.
	- 6. If a reporting carrier wishes to apply data to a field containing an N/A, the carrier should enter as a footnote to the field, the amount(s) and an explanation. The amount(s) must not be entered in the N/A field. All other fields must be populated. If there are no data applicable to an open field, enter zero.

## D. Rounding Conventions

1. As specified in the Report Definition, all monetary figures must be rounded to the nearest thousand dollars.

2. Unless otherwise indicated, account balances must reflect the result of operations as of the end of the reporting period (December 19XX).

## E. Footnotes

- 1. If any data for the current period differ materially from that of the previous period and the difference is not self-explanatory but was caused by unusual circumstances, then include footnote text to explain the specific circumstances.
- 2. If the reporting carrier does not follow the procedures described in the row and column instructions of the Report Definition, it must explain any deviations from those procedures in an explanatory footnote. Such footnotes must provide detailed explanations of the procedures actually used by the carrier and its specific reasons for deviating from procedures prescribed by the Commission's Rules. This provision should not be interpreted to mean that deviations from the prescribed rules will automatically be approved by the Commission. See Section E of the Reporting Procedures for examples of valid footnotes.
- 3. Footnotes must be included in the footnote text record(s) of the automated report.
- F. Errata
	- 1. Carriers are under a legal obligation to correct any erroneous data discovered in FCC Report 43-03. Submissions containing corrected data must include references to indicate which data items were corrected since the previous submission. These references must be included in the Erratum Records of the automated report. In addition, the carrier must include in the transmittal letter a brief statement indicating the reason for the errata. See Section B of the Reporting Procedures for the use of submission numbers when an erratum occurs.

## G. Data Validation Programs

1. Each reporting carrier must validate its data by using the most recent edit check program(s), provided by the Commission, for the reporting year. When an error is detected, the carrier must correct the error prior to submitting the report to the Commission. Once the carrier corrects its data so that the edit check program identifies no errors, the carrier should submit the ARMIS report along with a copy of the edit check printout to the Commission verifying that the program did not identify any errors.

## H. Data Record Descriptions

The seven data record types are described below. See pages 5 through 15 for record layout. The automated file will consist of the following record types:

- 1. Record Type H1 Header Record One Type H1 record per file. The first record of each file. Contains identifying data. See page 5 for record layout.
- 2. Record Type L2 Label Record One Type L2 record per file. The second record of each file. Contains report number, carrier classification, carrier name, study area name, etc. See page 6 for record layout.
- 3. Record Type J4 Joint Cost Data Record 219 Type J4 records per file. One Type J4 record for each of the 219 rows shown on pages 3-20 of the Report Definition. Each record contains data values for that particular account broken out by the columns described on pages 24 and 25 of the Report Definition. See pages 7 & 8 for record layout.
- 4. Record Type C3 Confidential Treatment Record Optional. Zero or more Type C3 records per file. Contains information to identify the data for which the carrier is seeking confidential treatment. See pages 9 & 10 for record layout.
- 5. Record Type F2 Footnote Record Optional. Zero or more Type F2 records per file. Contains explanatory footnote text. See pages 11 & 12 for record layout.
- 6. Record Type E3 Erratum Record Zero Type E3 records in the first submission of a year's data. One or more Type E3 records per file in revisions filed to correct that year's submission. Each time an erratum occurs, a carrier must use a new submission number. The same submission number must be used for the automated report and the paper report. Contains information to identify the data which was corrected in the submission. See pages 13 & 14 for record layout.
- 7. Record Type T1 Trailer Record One Type T1 record per file. The last record of each file. Contains contact person, etc. See page 15 for record layout.

#### RECORD TYPE H1 - HEADER RECORD

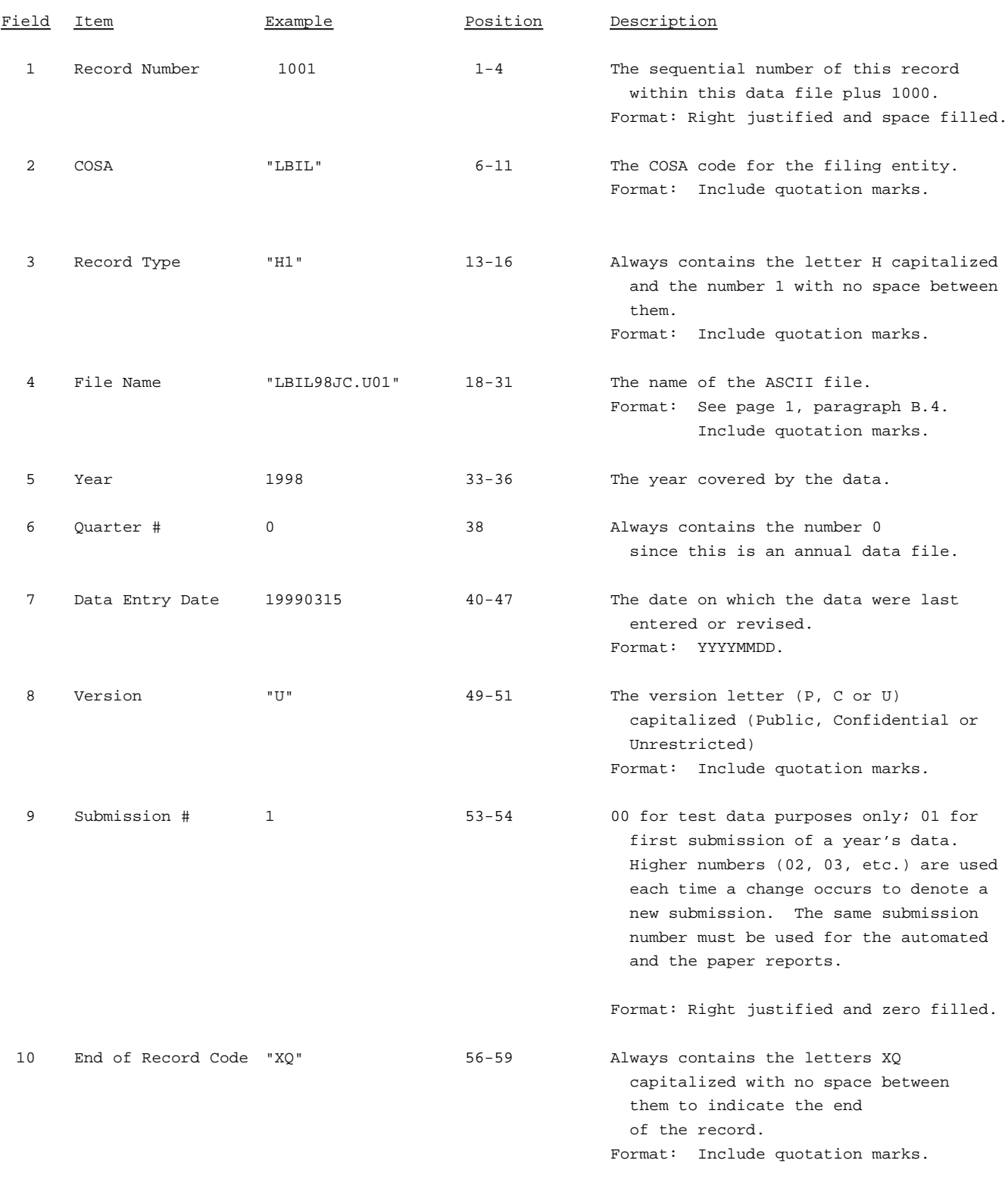

Note: All fields are separated by commas.

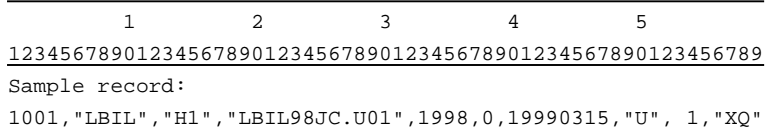

#### RECORD TYPE L2 - LABEL RECORD

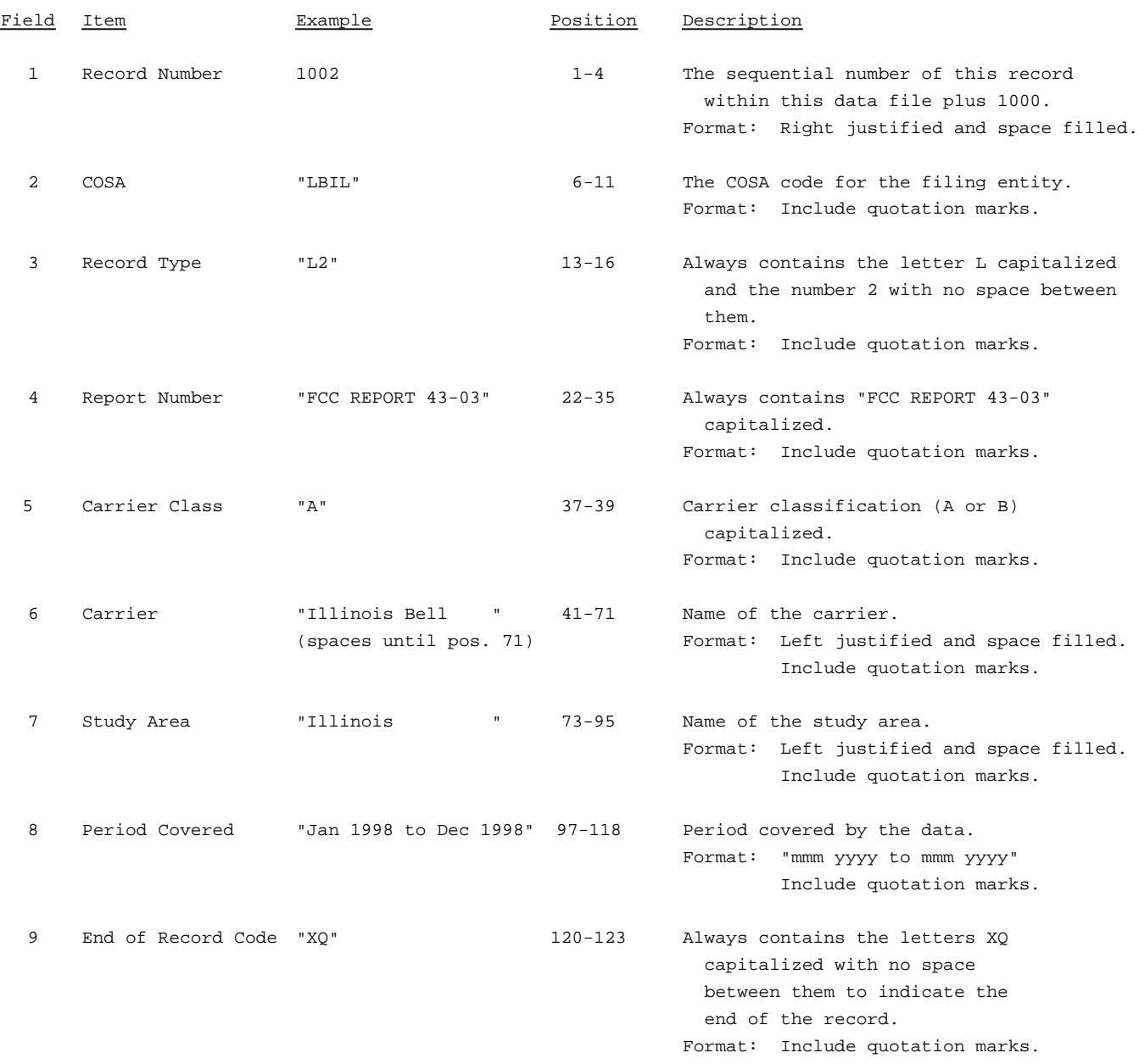

Note: All fields are separated by commas.

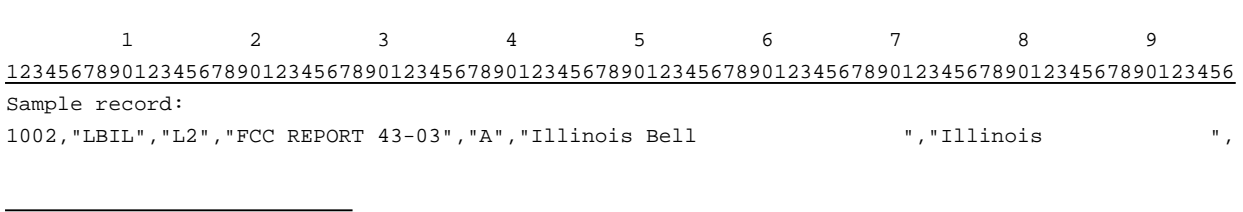

1 1 1 0 1 2

789012345678901234567890123

Continuation of sample record: "Jan 1998 to Dec 1998","XQ"

#### RECORD TYPE J4 - JOINT COST DATA RECORD

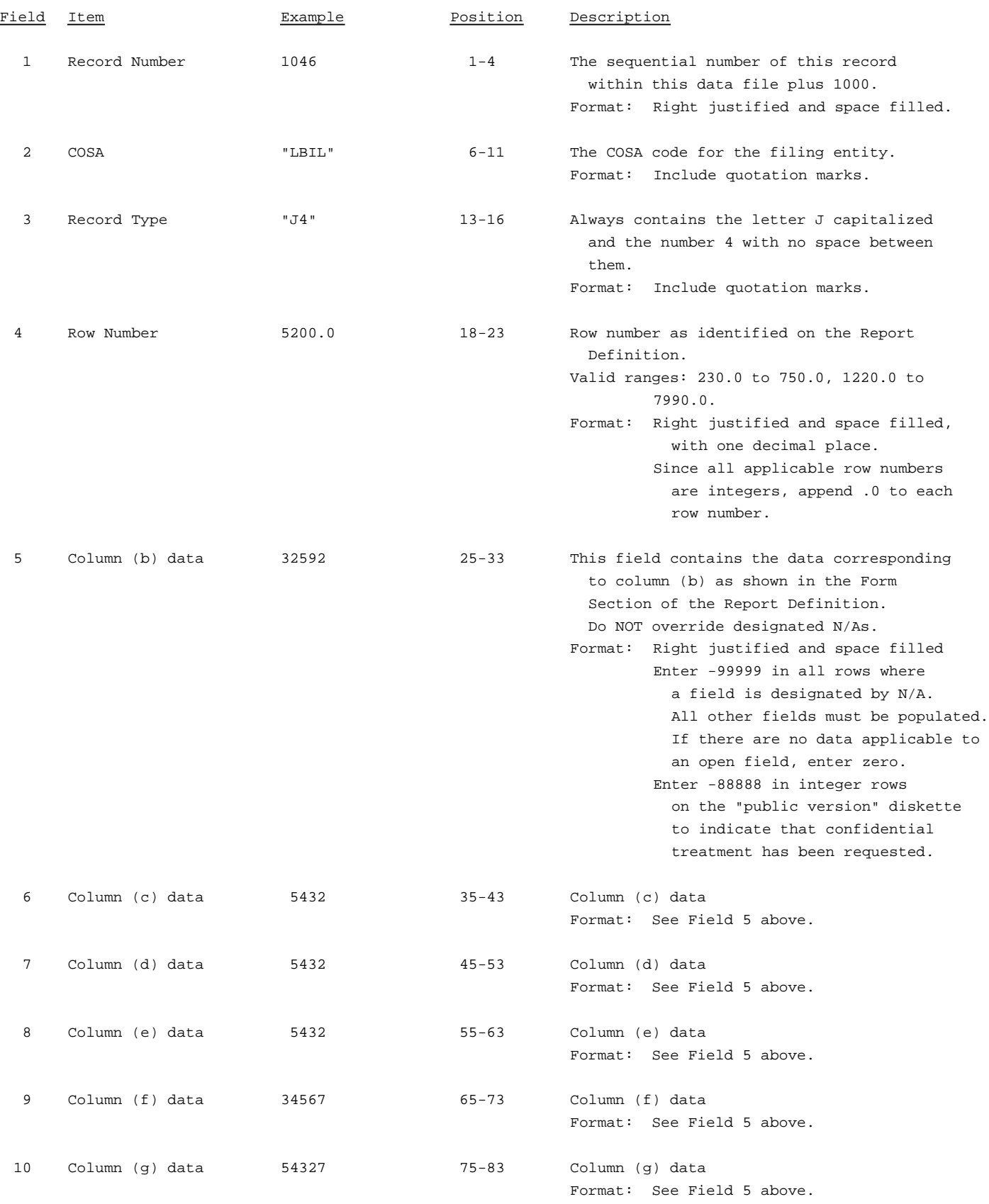

#### RECORD TYPE J4 - JOINT COST DATA RECORD (continued)

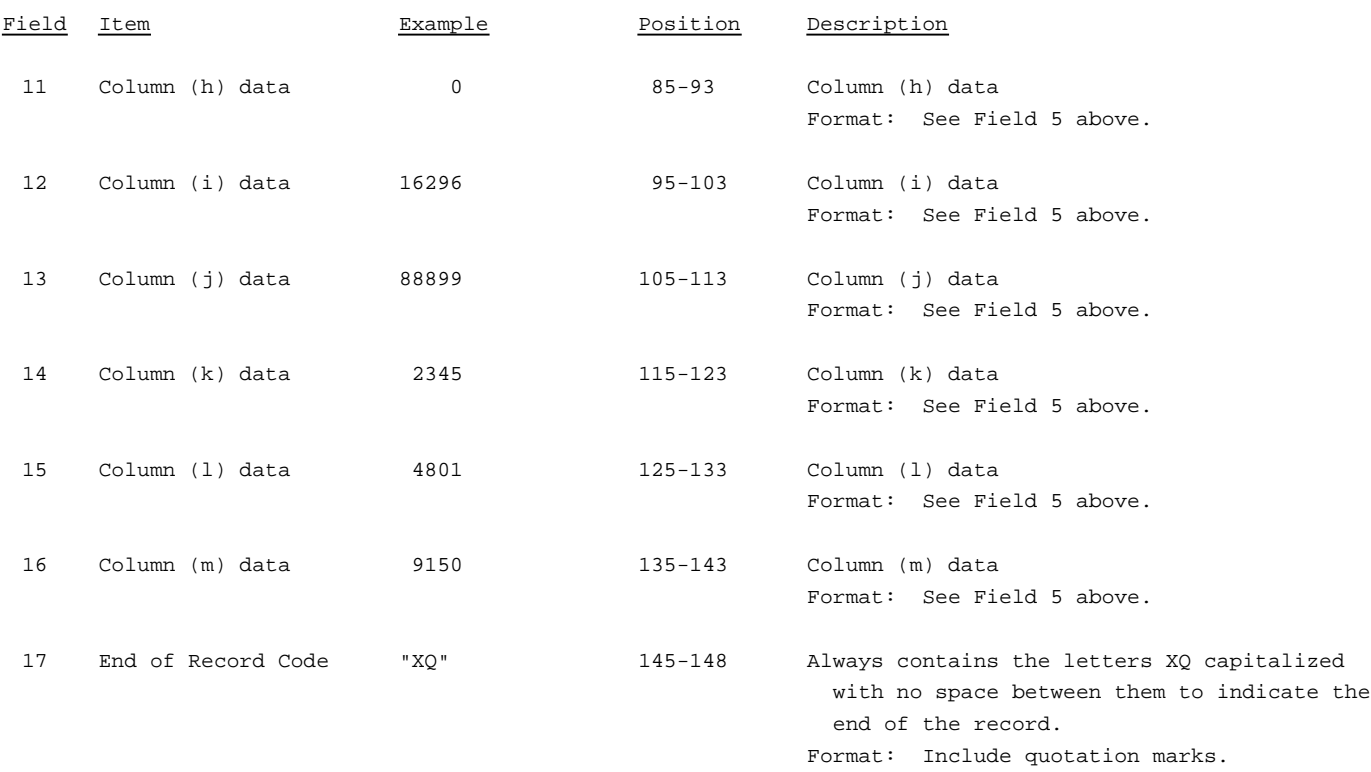

Note: Separate all fields with commas.

Footnote records are needed if any data for the current period differ materially from those for the previous period and the difference is not self-explanatory but was caused by unusual circumstances that have not been explained in a previous report, or if the carrier does not follow the procedures described in the row/column instructions in the Report Definition.

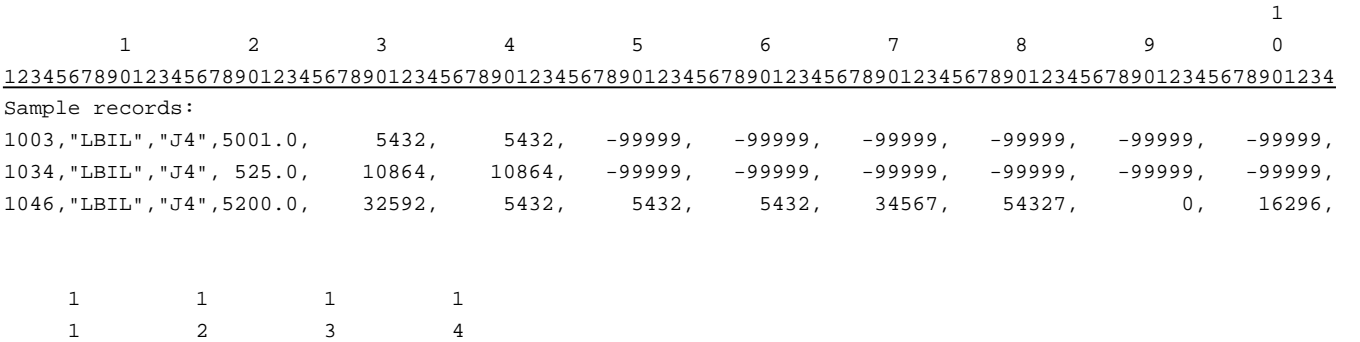

56789012345678901234567890123456789012345678

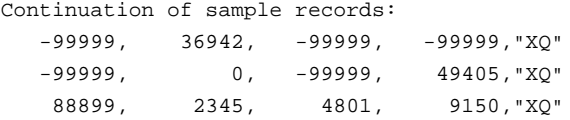

#### RECORD TYPE C3 - CONFIDENTIAL TREATMENT RECORD

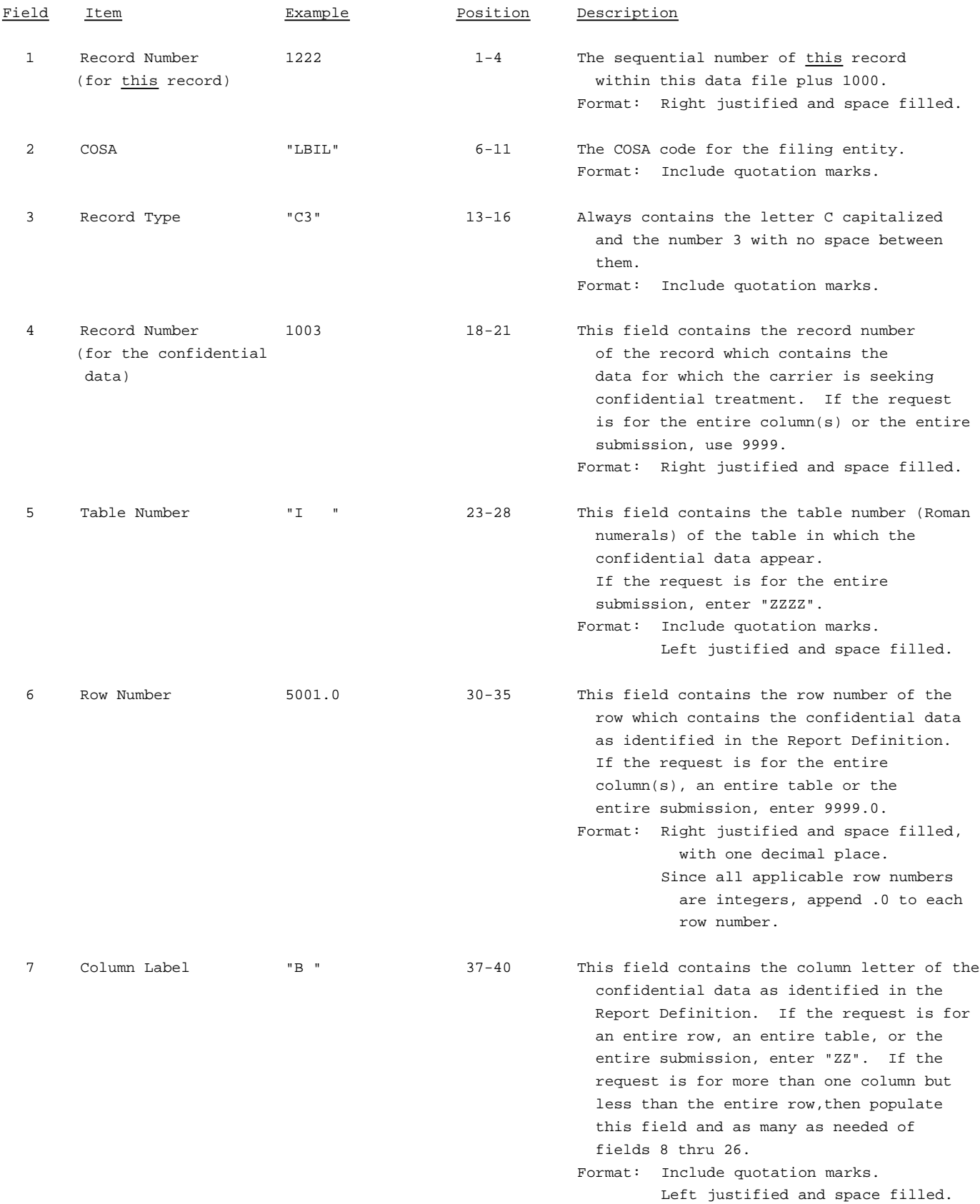

#### RECORD TYPE C3 - CONFIDENTIAL TREATMENT RECORD (continued)

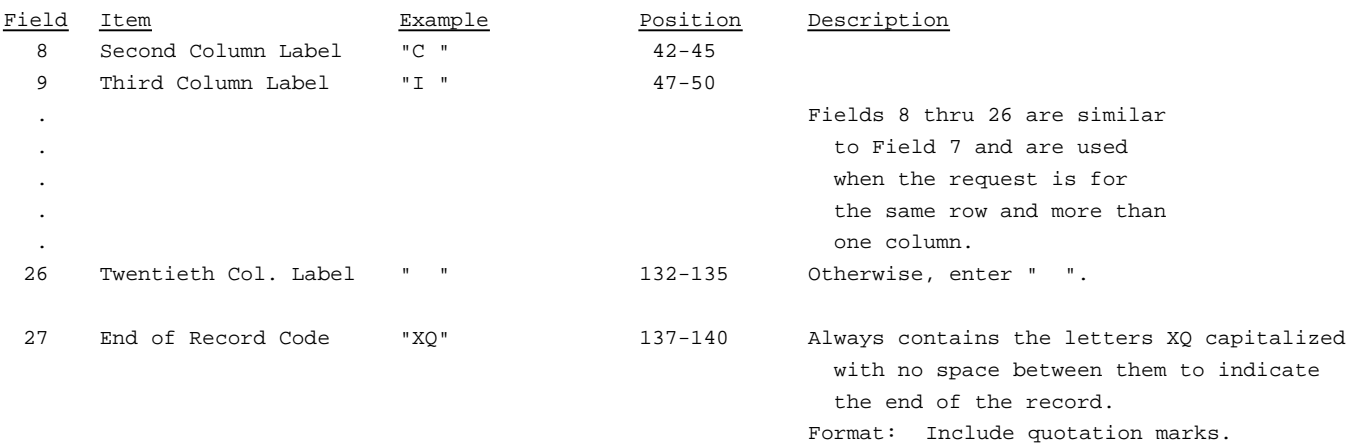

Note: All fields are separated by commas.

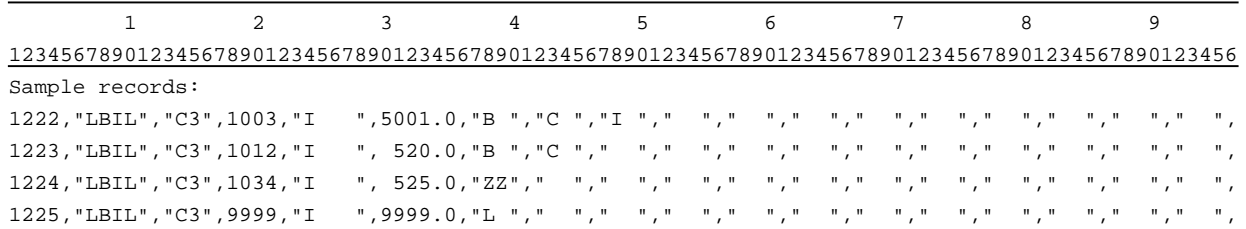

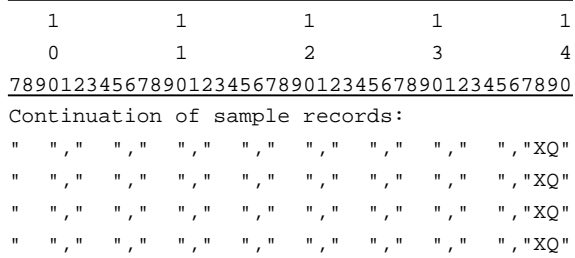

#### RECORD TYPE F2 - FOOTNOTE TEXT RECORD

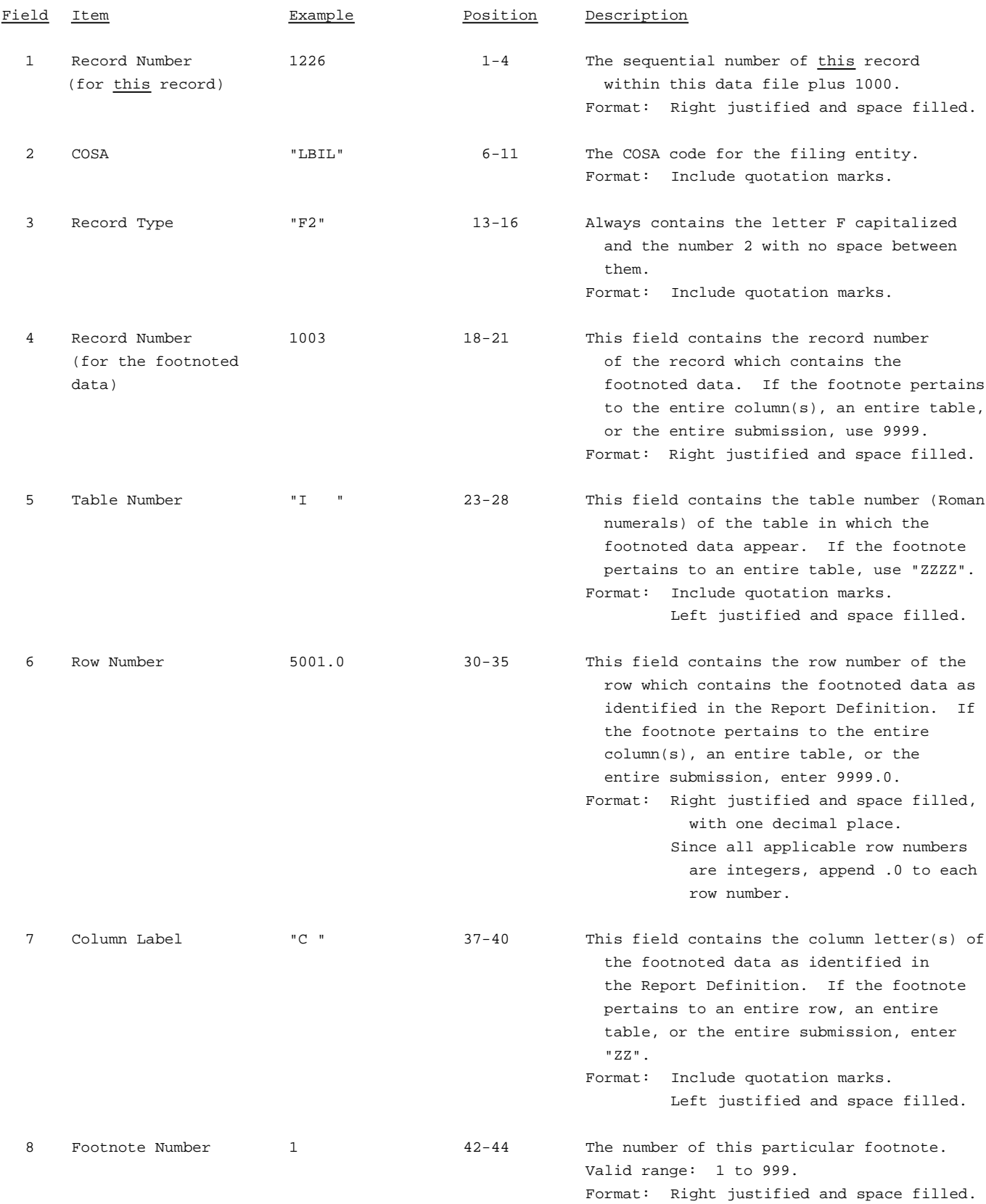

#### RECORD TYPE F2 - FOOTNOTE TEXT RECORD (continued)

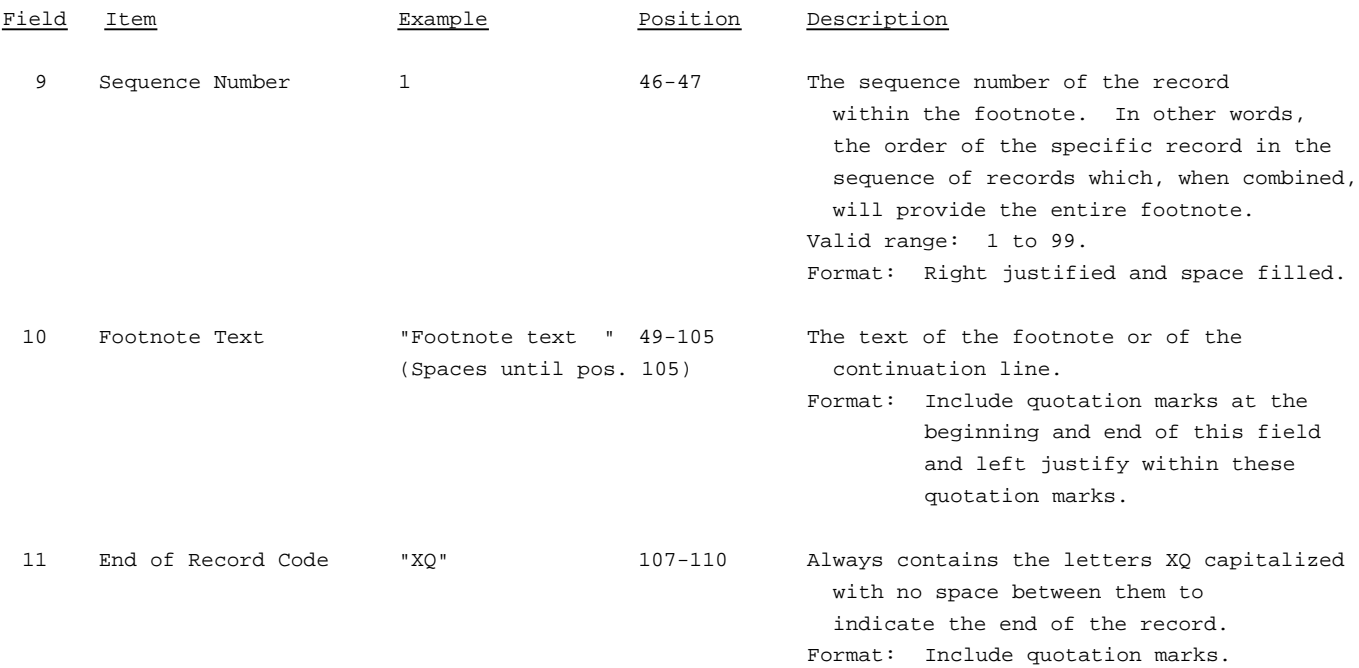

Note: All fields are separated by commas.

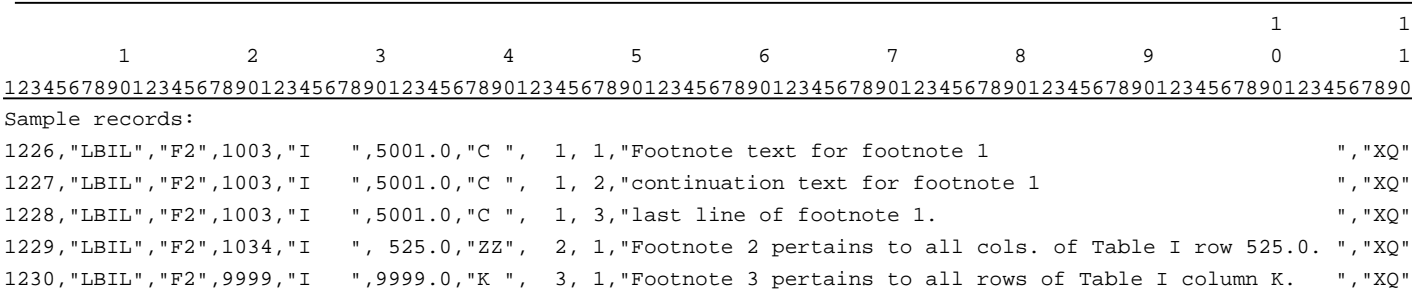

#### RECORD TYPE E3- ERRATUM RECORD

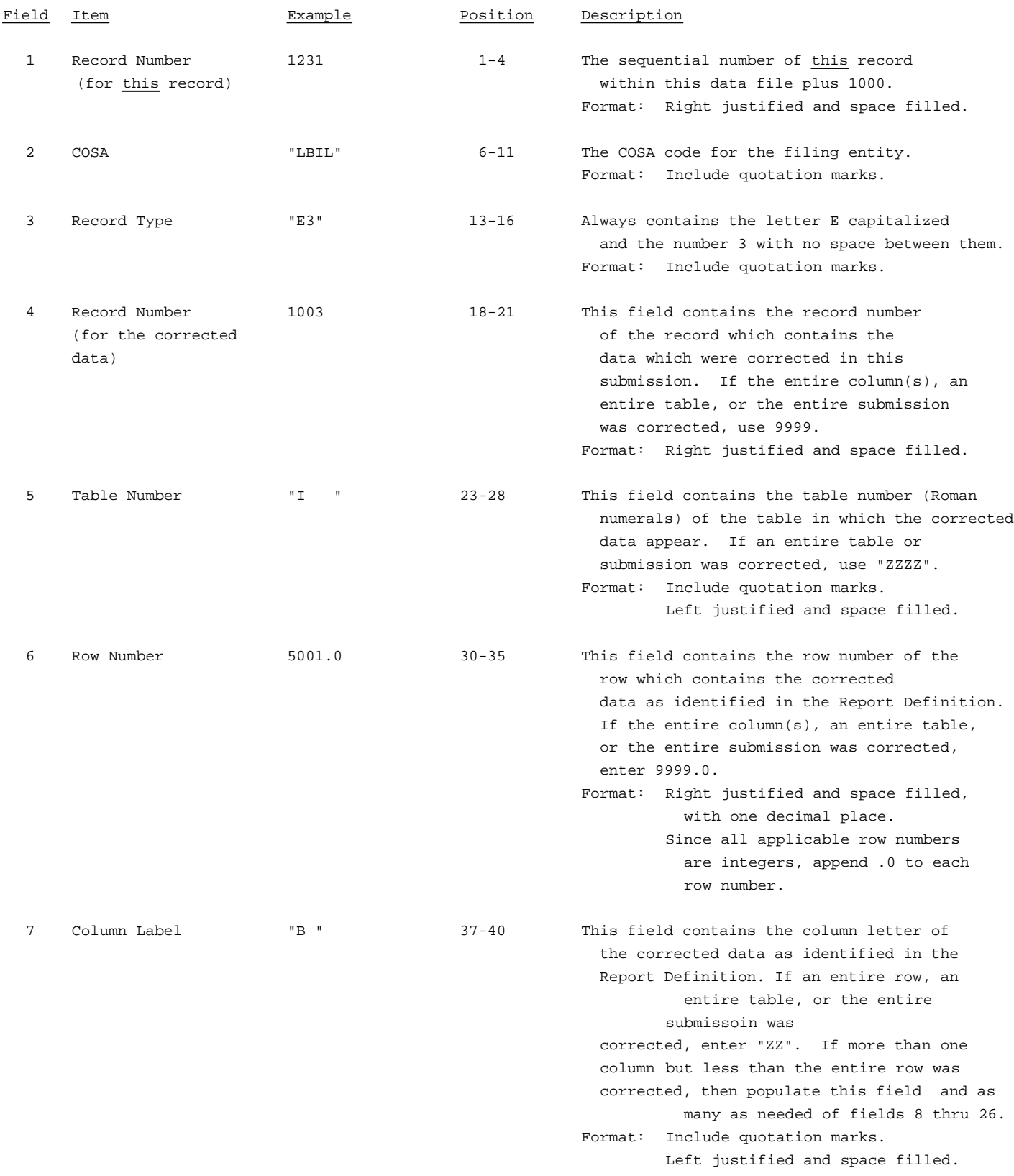

#### RECORD TYPE E3 - ERRATUM RECORD (continued)

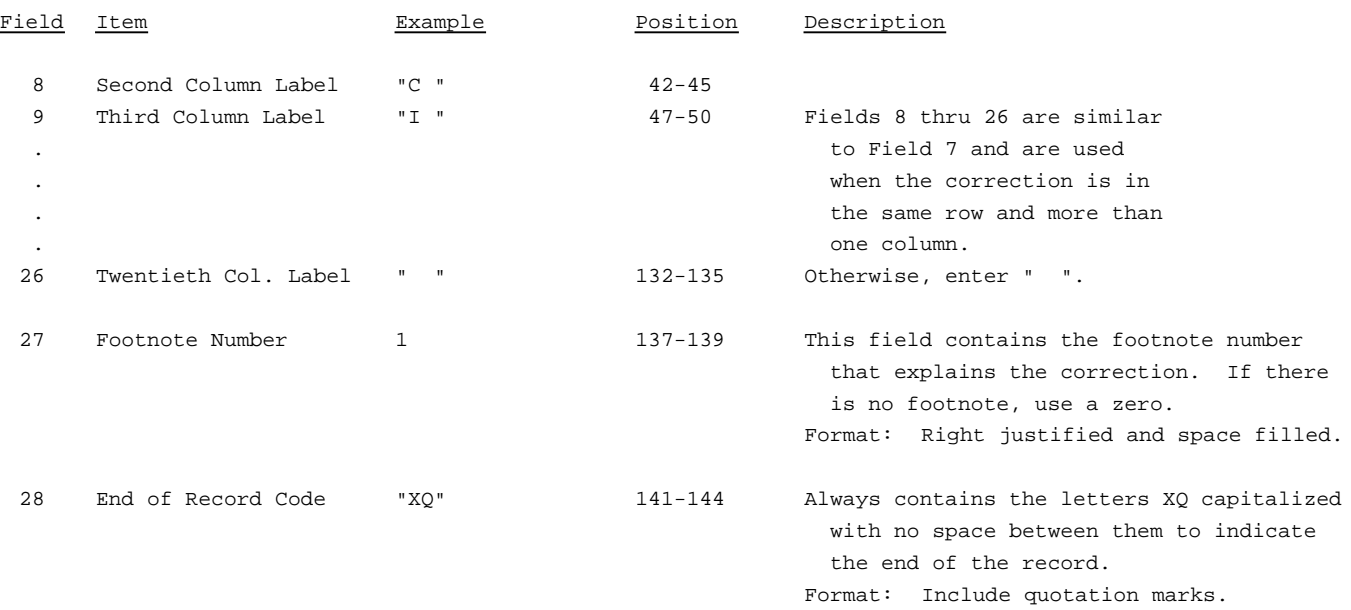

#### Note: All fields are separated by commas.

When an errata occurs, carriers must use higher submission numbers and a new data entry date to denote a new submission. If there is a change in either the automated or paper report, the carrier must resubmit both. The automated report and the paper report submission numbers must be the same.

In addition to including these references in the erratum record(s) of the automated report, carriers must include a brief statement indicating the reason for the errata in the transmittal letter.

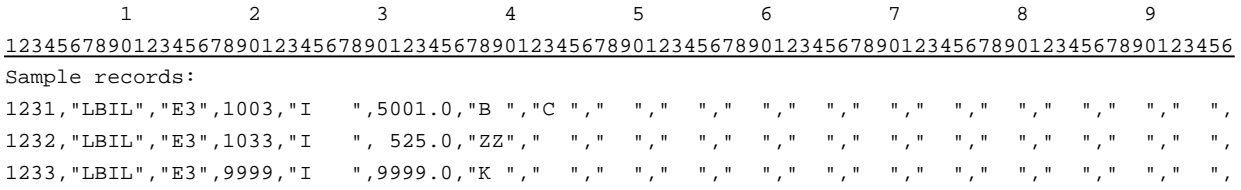

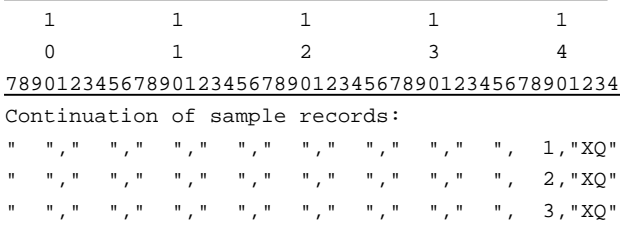

#### RECORD TYPE T1 - TRAILER RECORD

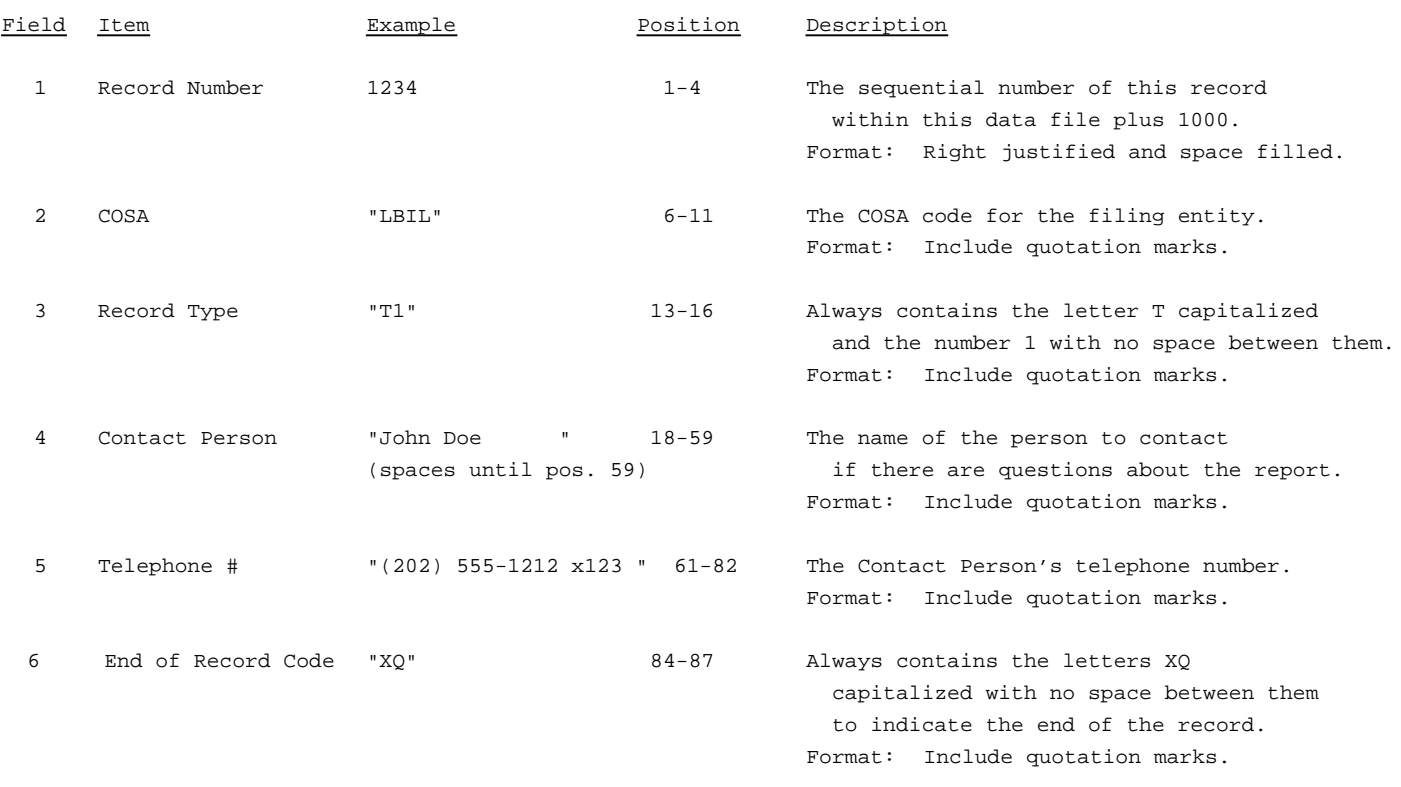

Note: All fields are separated by commas.

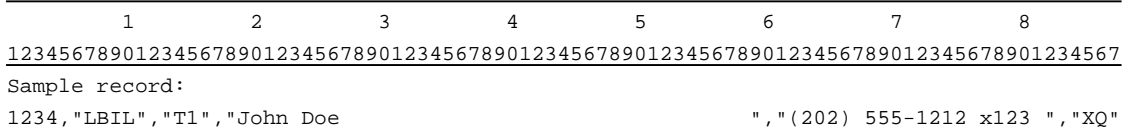

#### A. Introduction

This document contains the page layout and detailed specifications for the paper report to be filed as FCC Report 43-03, the ARMIS Joint Cost Report.

## B. General Instructions

- 1. See sections B and C on pages 1 and 2 of the Reporting Procedures for a discussion of the Confidential Version, the Public Version, and the Unrestricted Version of this report and for a definition and discussion of data items that are "Not Available" or are "Withheld."
- 2. The paper report must be printed on 8 1/2 inch by 11 inch paper. For ease of preparation, an original may be produced on larger paper and reduced to this size for submission. Copies filed must be legible and permanent, in black ink. The report may be printed in portrait mode (8 1/2 inches across the top of the page) or landscape mode (11 inches across the top of the page). In portrait mode, the printing should not be smaller than 17 characters per inch and 8 lines per inch; in landscape mode, the printing should not be smaller than 15 characters per inch and 10 lines per inch.

## C. Data Entry Conventions

- 1. If an entry is to be a subtraction, indicate so by placing a minus sign in the column immediately preceding the numeric data, e.g., use -4, NOT - 4 or (4).
- 2. Items that need not be reported because they do not apply are designated by N/A. If a "Public Version" report is filed, enter W/H in any numeric data field for which data are "Withheld". **DO NOT** override N/As. If a reporting carrier wishes to apply data to a field containing an N/A, the carrier should enter as a footnote to the field, the amount(s) and an explanation. The amount(s) must not be entered in an N/A field. All other fields must be populated. If there are no data applicable to an open field enter zero.

## D. Rounding Conventions

- 1. As specified in the Report Definition, all monetary figures must be rounded to the nearest thousand dollars.
- 2. Unless otherwise indicated, account balances must reflect the results of operations as of the end of the reporting period (December 19XX).

## E. Footnotes

- 1. If any data for the current period differ materially from those for the previous period and the difference is not self-explanatory but was caused by unusual circumstances, then include footnote text to explain the specific circumstances.
- 2. If the reporting carrier does not follow the procedures described in the row and column instructions of the Report Definition, it must explain any deviations from those procedures in an explanatory footnote. Such footnotes must provide detailed explanations of the procedures actually used by the carrier and its specific reasons for deviating from procedures prescribed by the Commission's Rules. This provision should not be interpreted to mean that deviations from the prescribed rules will automatically be approved by the Commission. See Section E of the Reporting Procedures for examples of valid footnote text.
- 3. Footnotes must be included in the footnote table(s), not on individual table pages.
- F. Errata
	- 1. Carriers are under a legal obligation to correct any erroneous data discovered in FCC Report 43-03. Submissions containing corrected data must include references to indicate which data items were corrected since the previous submission. These references must be included in the Erratum Table(s) of the paper report. In addition, carriers must include in the transmittal letter a brief statement indicating the reason for the errata. See Section B of the Reporting Procedures for the use of submission numbers when an errata occurs.
- G. Data Validation Programs
	- 1. Each reporting carrier must validate its data by using the most recent edit check program(s), provided by the Commission, for the reporting year. When an error is detected, the carrier must correct the error prior to submitting the report to the Commission. Once the carrier corrects its data so that the edit check program identifies no errors, the carrier should submit the ARMIS report along with a copy of the edit check printout to the Commission verifying that the program did not identify any errors.
- H. Page Layouts
	- 1. The page layout for this report is illustrated in the Form Section of the Report Definition.
- 2. The following note must appear at the bottom of all pages, where applicable. THE COMPANY HAS REQUESTED CONFIDENTIAL TREATMENT FOR SOME DATA ON THIS PAGE. SEE THE CONFIDENTIAL TREATMENT TABLE FOR SPECIFIC INFORMATION.
- 3. The paper report will consist of the following pages, in order:

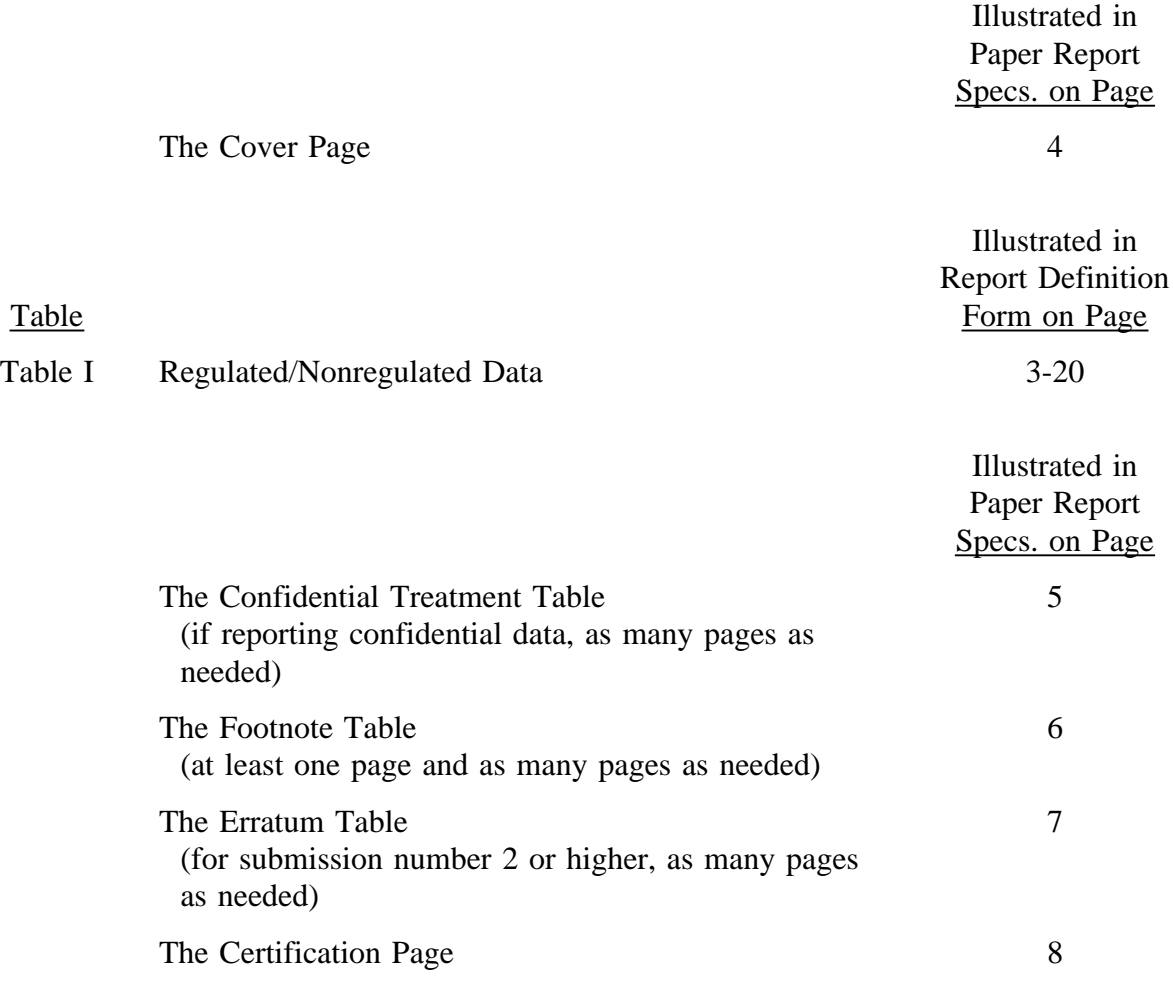

FCC Report 43-03 - Paper Report Specifications December 1998 Page 4 of 8

xxxxxxxxxxxx Version 3060-0513

FCC Report 43-03<br>
xxxxxxxxxx Version<br>
3060-0513 SUBMISSION x Expires 03/31/2002 COSA: XXXX Estimated Avg. Burden Per Response: 200 Hrs

# **FEDERAL COMMUNICATIONS COMMISSION WASHINGTON, D.C. 20554**

# **ARMIS Joint Cost Report**

**For Year End \_\_\_\_\_\_**

**Carrier Classification:**

**Name of Company:**

**Address of Company:**

FCC Report 43-03, the ARMIS Joint Cost Report, is prescribed for each local exchange carrier (LEC)<br>with annual operating revenues for the preceding year equal to or above the indexed revenue<br>threshold. This report collects **for those accounts which are related to a carrier's revenue requirement. The Joint Cost report** revenue requirements, joint cost allocations, jurisdictional separations and access charges. **Response is mandatory.**

Public reporting burden for this collection of information is estimated to average 200 hours per<br>response, including the time for reviewing instructions, searching existing data sources, gathering<br>and maintaining the data comments regarding this burden estimate or any other aspect of this collection of information,<br>including suggestions for reducing the burden to the Federal Communications Commission, Office of **Managing Director, Washington, D.C. 20554.**

An agency may not conduct or sponsor and a person is not required to respond to a collection of information unless it displays a currently valid control number.

FCC Report 43-03 - Paper Report Specifications December 1998 Page 5 of 8

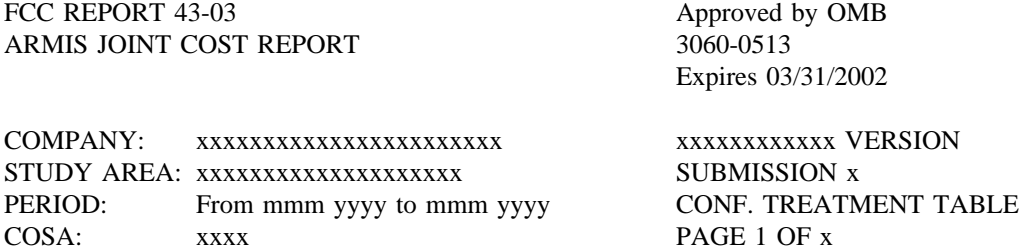

#### CONFIDENTIAL TREATMENT TABLE

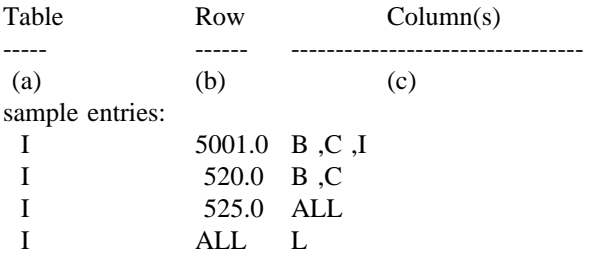

#### THE COMPANY HAS REQUESTED CONFIDENTIAL TREATMENT FOR THE ABOVE DATA IN THIS REPORT.

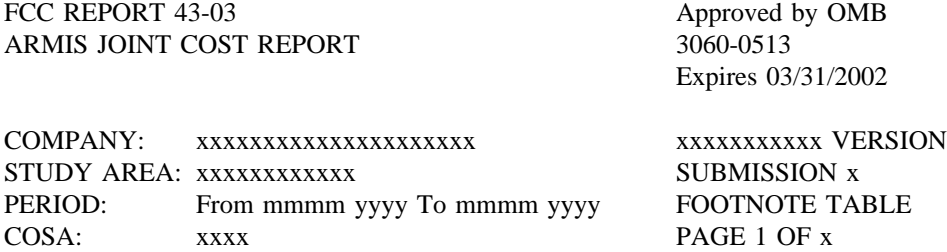

#### FOOTNOTE TABLE

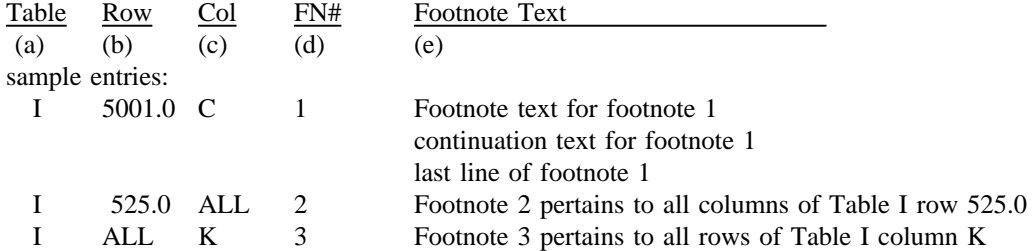

-OR-

THERE ARE NO FOOTNOTES FOR THIS SUBMISSION

FCC REPORT 43-03 Approved by OMB ARMIS JOINT COST REPORT 3060-0513 ARMIS JOINT COST REPORT

Expires 03/31/2002

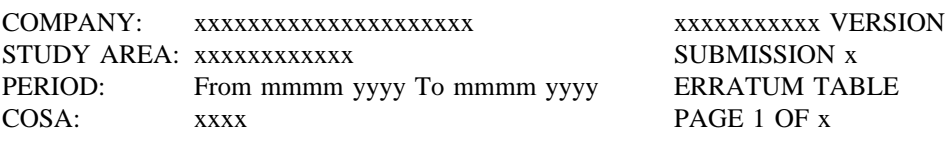

#### ERRATUM TABLE

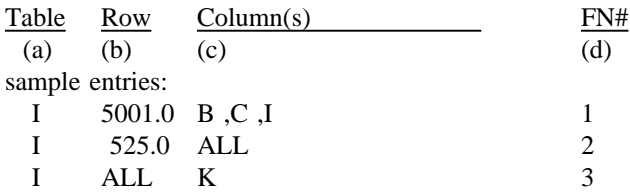

#### THE ABOVE DATA HAVE BEEN CORRECTED IN THIS SUBMISSION. SEE THE FOOTNOTE TABLE FOR FOOTNOTES WHERE APPLICABLE.

## **CERTIFICATION**

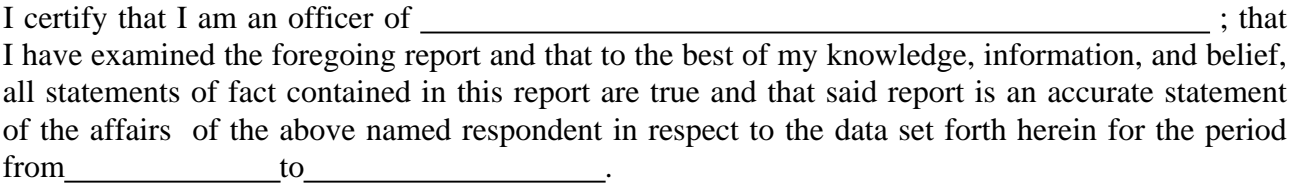

## PRINTED NAME **PRINTED**

POSITION

 $\mathbb{Z}^2$ 

# SIGNATURE

DATE PRODUCED A CONSTRUCTION OF THE CONSTRUCTION OF THE CONSTRUCTION OF THE CONSTRUCTION OF THE CONSTRUCTION OF THE CONSTRUCTION OF THE CONSTRUCTION OF THE CONSTRUCTION OF THE CONSTRUCTION OF THE CONSTRUCTION OF THE CONSTR

(Persons making willful false statements in this report form can be punished by fine or imprisonment under the Communications Act, 47 U.S.C. 220(e).)

## CONTACT PERSON

## TELEPHONE NUMBER